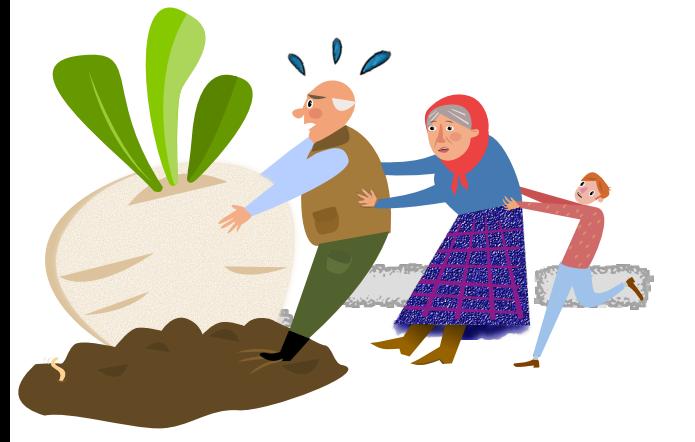

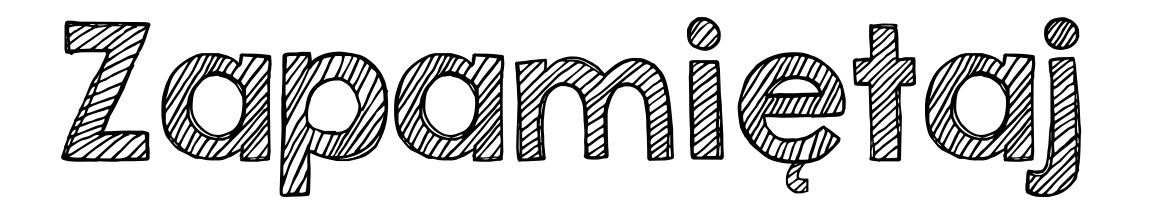

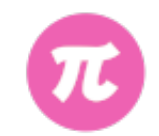

**Aby zbadać monotoniczność ciągu o podanym wzorze, musimy wykonać** odejmowanie  $\mathbf{a}_{n+1} - \mathbf{a}_n$  i zinterpretować wynik.

Jeżeli wynik jest…

- **→** liczbą dodatnią ciąg jest **rosnący**
- **→** liczbą ujemną ciąg jest **malejący**
- **→** zerem ciąg jest **stały**
- → wyrażeniem (z "n") określenie monotoniczności wymaga dalszej interpretacji.